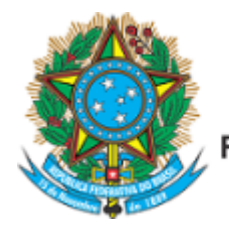

Serviço Público Federal Ministério da Educação Fundação Universidade Federal de Mato Grosso do Sul

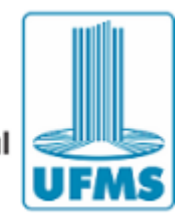

EDITAL DE RETIFICAÇÃO CPOS/GEO/CPTL Nº22/2023

**O PROGRAMA DE PÓS-GRADUAÇÃO EM GEOGRAFIA** do Câmpus de Três Lagoas da Fundação Universidade Federal de Mato Grosso do Sul por meio do Colegiado de Curso dos cursos de mestrado e doutorado em geografia, torna público aos interessados o edital de retificação.

Onde se lê:

"1.3 As bolsas tem valor definido de R\$ 2.200,00 (dois mil e duzentos reais) para Mestrado e de R\$ 3.100 (três mil e cem reais) para Doutorado sendo proibida a acumulação de bolsa com qualquer modalidade de auxílio ou bolsa de outro programa da Capes, de outra agência de fomento pública, nacional ou internacional, ou empresa pública ou privada."

Leia-se:

"1.3 As bolsas tem valor definido de R\$ 2.100,00 (dois mil e cem reais) para Mestrado e de R\$ 3.100 (três mil e cem reais) para Doutorado sendo proibida a acumulação de bolsa com qualquer modalidade de auxílio ou bolsa de outro programa da Capes, de outra agência de fomento pública, nacional ou internacional, ou empresa pública ou privada."

Três Lagoas, 04 de agosto de 2023.

SEDEVAL NARDOQUE

Coordenador

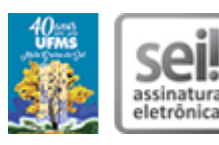

Documento assinado eletronicamente por **Sedeval Nardoque**, **Presidente de Colegiado**, em 04/08/2023, às 19:12, conforme horário oficial de Mato Grosso do Sul, com [fundamento](https://www.planalto.gov.br/ccivil_03/_ato2019-2022/2020/decreto/D10543.htm) no § 3º do art. 4º do Decreto nº 10.543, de 13 de novembro de 2020.

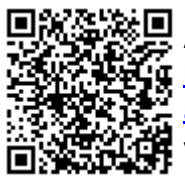

A autenticidade deste documento pode ser conferida no site https://sei.ufms.br/sei/controlador\_externo.php? [acao=documento\\_conferir&id\\_orgao\\_acesso\\_externo=0,](https://sei.ufms.br/sei/controlador_externo.php?acao=documento_conferir&id_orgao_acesso_externo=0) informando o código verificador **4250371** e o código CRC **9BD539C4**.

## **COLEGIADO DE PÓS-GRADUAÇÃO EM GEOGRAFIA**

Avenida Ranulpho Marques Leal, 3484 Fone: (67) 3509-3701 CEP 79613-000 - Três Lagoas - MS

**Referência:** Processo nº 23448.004194/2023-63 SEI nº 4250371